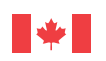

Employment and Social Development Canada

Maintenant et demain **L'excellence dans tout ce que nous entreprenons**

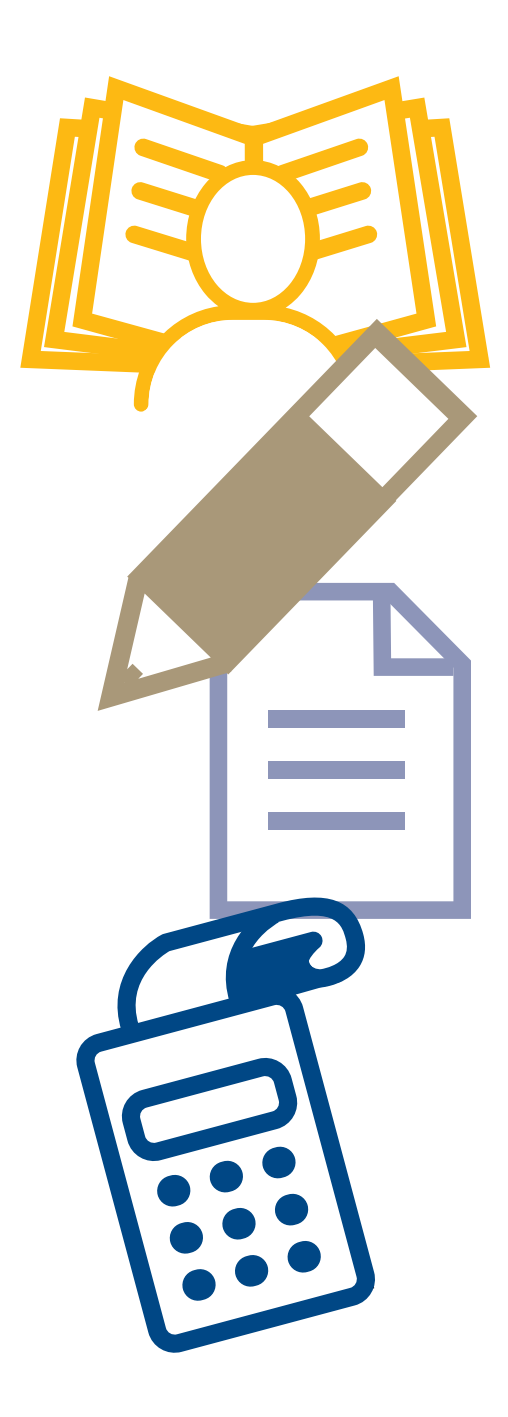

Les compétences essentielles et l'apprentissage

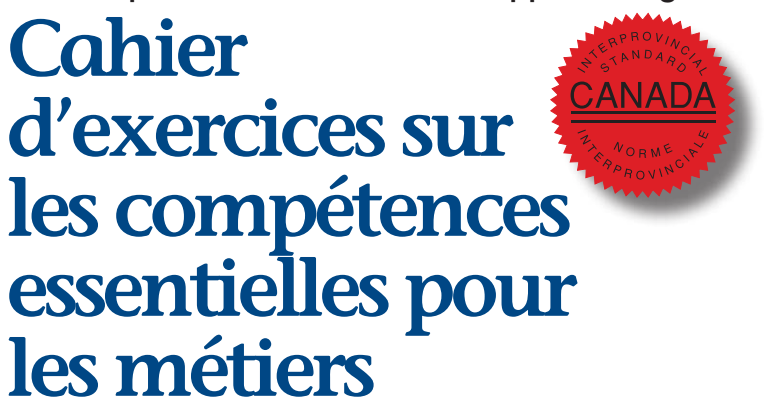

# **avec corrigé**

Les divers exercices du présent cahier vous permettront de mettre en pratique vos compétences en lecture, en rédaction, en calcul et en utilisation de documents. Un corrigé est inclus pour vous aider à comprendre comment trouver la bonne réponse.

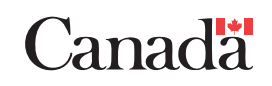

**Vous pouvez télécharger cette publication en ligne à : <http://www12.hrsdc.gc.ca>**

**Pour plus de renseignements au sujet du Programme des normes interprovinciales Sceau rouge, rendez-vous sur le site : [www.sceau-rouge.ca](http://www.sceau-rouge.ca)**

Ce document est offert sur demande en médias substituts (gros caractères, braille, audio sur cassette, audio sur DC, fichiers de texte sur disquette, fichiers de texte sur DC ou DAISY) en composant le 1 800 O-Canada (1-800-622-6232). Les personnes qui utilisent un téléscripteur (ATS) doivent composer le 1-800-926-9105.

© Sa Majesté la Reine du chef du Canada, 2014

Pour obtenir de plus amples renseignements sur les droits de reproduction, veuillez communiquer avec Emploi et Développement social Canada par courriel à l'adresse suivante : droitdauteur.copyright@HRSDC-RHDCC.gc.ca

#### **PDF**

Nº de cat. : Em16-3/2014F-PDF ISBN/ISSN : 978-0-660-21929-5

**EDSC** Nº de cat. : WP-167-01-11F

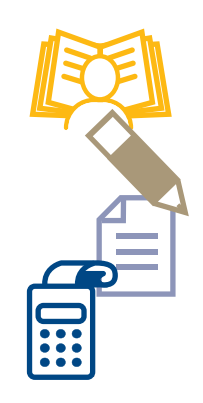

# Table des matières

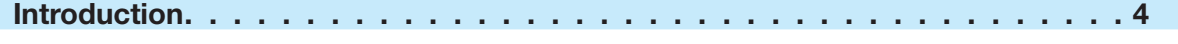

**[Conseils sur l'utilisation du cahier d'excercices. . . . . . . . . . . . . . . . . . . 5](#page-4-0)**

**[Lecture . . . . . . . . . . . . . . . . . . . . . . . . . . . . . . . . . . . . . . . . . 6](#page-5-0)**

**[Utilisation de documents . . . . . . . . . . . . . . . . . . . . . . . . . . . . . . . 8](#page-7-0)**

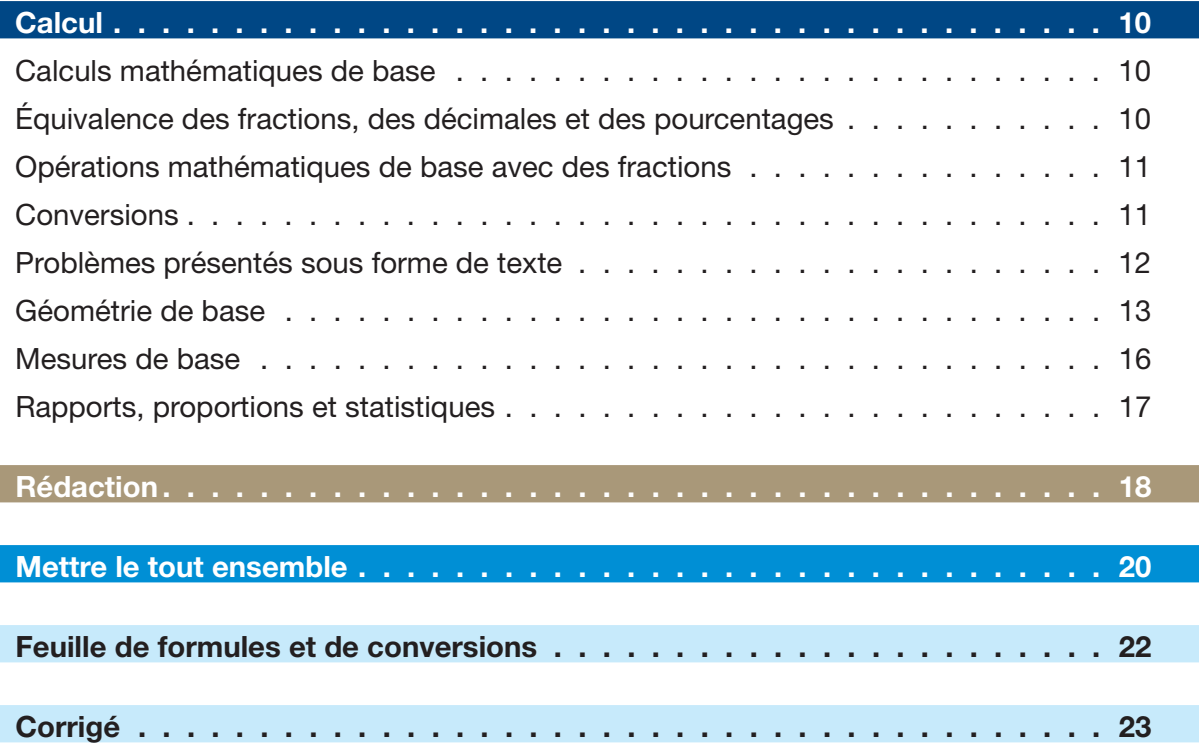

<span id="page-3-0"></span>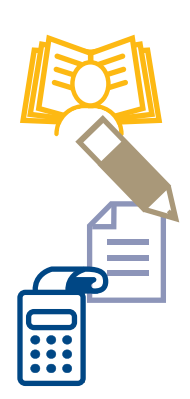

## Introduction

Posséder de solides compétences essentielles comme la lecture, la rédaction, le calcul et l'utilisation de documents vous aidera à réussir en formation et en milieu de travail

#### **Il y a neuf compétences essentielles :**

Lecture

Utilisation de documents

Calcul

Rédaction

Communication orale

Travail d'équipe

Capacité de raisonnement

Informatique

Formation continue

#### **En quoi consistent les compétences essentielles?**

Les compétences essentielles sont des compétences nécessaires à la pratique de tous les métiers Elles sont mises à contribution de bien des façons et selon différents niveaux de complexité. Voici quelques exemples :

- Lire et comprendre des fiches signalétiques, des manuels et des codes
- Consigner des chiffres et des renseignements dans des tableaux, des listes de vérification et des formulaires
- Faire des calculs à l'aide de formules
- Rédiger de courtes remarques dans des registres et remplir des rapports d'incident
- Communiquer oralement pour partager des renseignements, coordonner des tâches, poser des questions et régler des problèmes
- Résoudre des problèmes en utilisant un processus de diagnostic
- Utiliser un ordinateur pour chercher des renseignements, écrire un courriel ou créer une feuille de calcul
- Participer à des cours de formation et à du mentorat.

#### **Utilisation du cahier d'exercices**

Vous pouvez utiliser le présent cahier pour déterminer les compétences essentielles que vous possédez déjà et pour identifier celles que vous devez peut-être améliorer Le cahier contient des exercices liés à quatre des neuf compétences essentielles (lecture, utilisation de documents, calcul et rédaction) et fournit des exemples sur la façon dont elles sont utilisées dans les métiers spécialisés

#### **Directives**

- 1 Examinez les *Conseils sur l'utilisation du cahier d'exercices*, à la page 5
- 2. Lisez chaque question attentivement. Déterminez si vous avez besoin de renseignements supplémentaires Consultez la *Feuille de formules et de conversions* à la page 22 pour vous aider à répondre à certaines questions de la section de calcul
- 3. Inscrivez vos réponses dans l'espace fourni. Pour les questions de la section de calcul, assurez-vous d'inclure toute votre démarche
- 4. Essayez de répondre au plus grand nombre de questions possible. Si vous ne connaissez pas la réponse à une question, prenez-la en note et revenez-y plus tard
- 5 Vérifiez vos réponses à l'aide du *Corrigé* et notez ce que vous devez améliorer

## <span id="page-4-0"></span>Conseils sur l'utilisation du cahier d'excercices

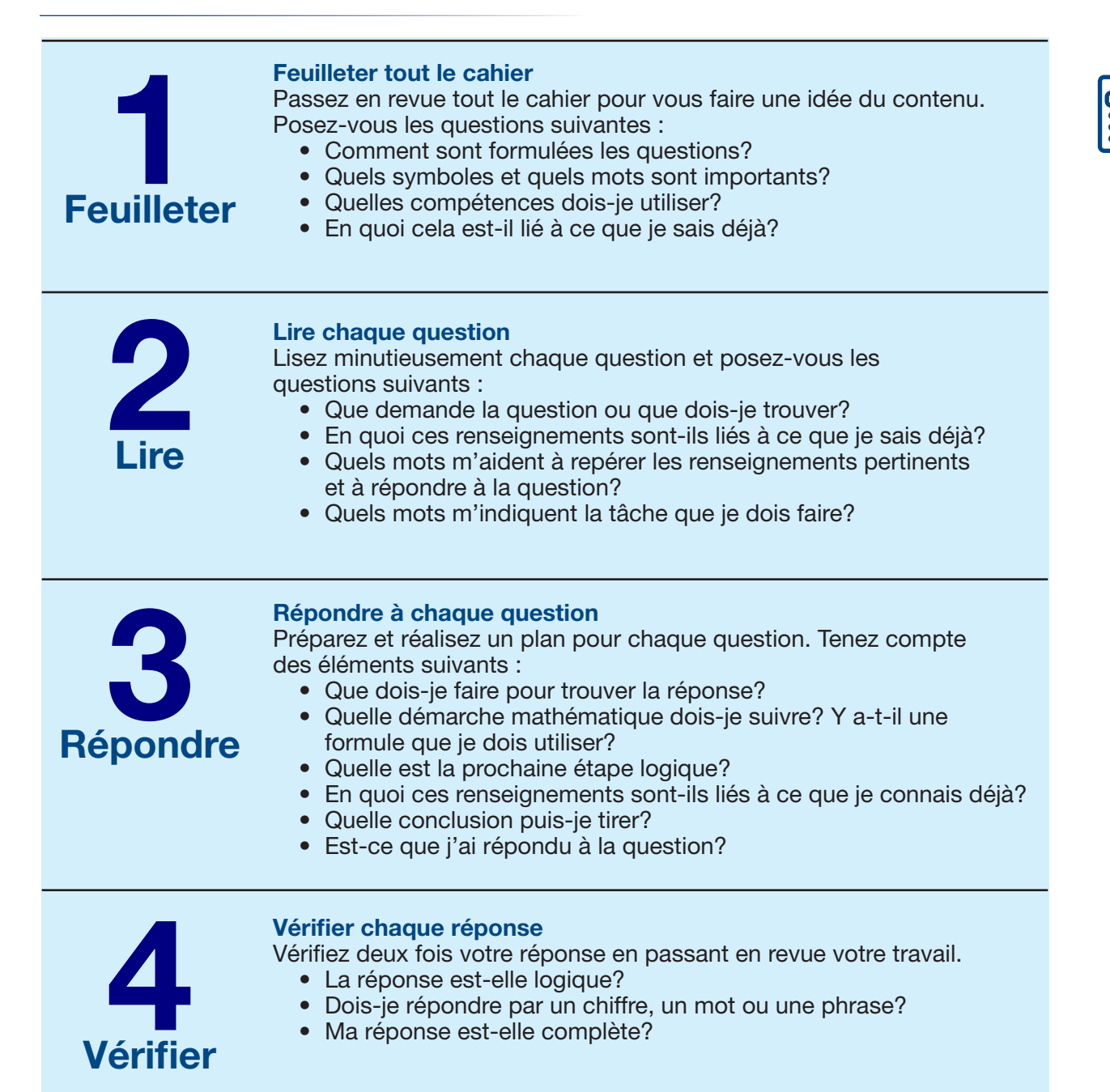

<span id="page-5-0"></span>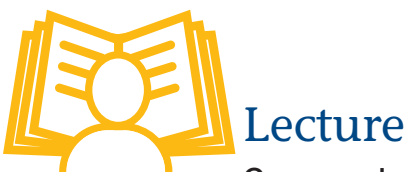

Comprendre des renseignements rédigés en phrases et en paragraphes figurant dans des rapports, des notes de service et des manuels.

Veuillez lire les renseignements suivants sur la santé et la sécurité et répondez aux questions qui suivent

#### **Fiches signalétiques (FS) — une lecture qui pourrait vous sauver la vie!**

Au Canada, chaque matière réglementée par le *Système d'information sur les matières dangereuses utilisées au travail* (SIMDUT) doit être étiquetée et accompagnée d'une FS dont elle fait spécifiquement l'objet (le nom du produit et celui du fournisseur mentionnés sur la FS doivent correspondre à ceux figurant sur l'étiquette de la matière utilisée)

Une FS est un document préparé par le fabricant ou le fournisseur du produit chimique Elle renseigne sur les risques (santé, incendie et réactivité) associés à ce produit et indique en outre comment utiliser, entreposer et manipuler le produit en toute sécurité, de même que les procédures à suivre en cas d'urgence Elle indique comment reconnaître les symptômes d'exposition, de même que les premiers soins et autres interventions pouvant être nécessaires

Les FS proviennent de nombreuses sources; il est donc possible qu'elles ne se ressemblent pas toutes; elles doivent néanmoins comporter les neuf catégories de renseignements exigés par le Règlement sur les produits contrôlés du gouvernement fédéral :

- 1. Information sur le produit (p. ex. identificateur du produit [nom]), nom et adresse du fabricant et du fournisseur, et numéros de téléphone en cas d'urgence);
- 2. Ingrédients dangereux contenus dans le produit;
- 3. Caractéristiques du produit (p. ex. état physique, odeur et point d'ébullition);
- 4. Données sur les risques d'incendie et d'explosion;
- 5. Données sur la réactivité du produit (p. ex. conditions provoquant l'instabilité chimique du produit et substances avec lesquelles il ne doit pas entrer en contact);
- 6. Propriétés toxicologiques du produit (effets sur la santé);
- 7. Mesures de prévention (p. ex. équipement de protection individuelle et mesures d'ingénierie);
- 8. Premiers soins:
- 9. Renseignements sur la préparation de la FS (p. ex. date de préparation de la FS et nom de la personne qui l'a rédigée)

Aucune disposition de la loi ne vous oblige à tout savoir sur tous les produits chimiques, mais vous devez apprendre à connaître les risques, les mesures de prévention et les procédures d'urgence associées à chacun des produits chimiques avec lesquels vous travaillez Avant d'utiliser un produit pour la première fois, familiarisez-vous avec les renseignements contenus dans sa FS En outre, votre employeur devrait compléter l'information fournie dans la FS par des renseignements et de la formation spécifiques à votre lieu de travail concernant les premiers soins, la prévention des risques (exigences en matière de ventilation, port de gants, etc.) et les procédures à suivre en cas d'urgence (p. ex. déversement, fuite).

Le Règlement sur les produits contrôlés précise que la FS d'un produit contrôlé ne doit pas dater de plus de trois ans Il incombe au fournisseur de mettre à jour l'étiquette du produit et la FS Quant aux employeurs, ils doivent s'assurer que tous les produits contrôlés présents sur le lieu de travail sont accompagnés d'une FS à jour La collection de FS de l'entreprise doit être facilement et rapidement accessible aux travailleurs susceptibles d'être exposés aux produits contrôlés, aux membres du comité de santé et de sécurité ou au représentant de la santé et de la sécurité au travail Ces fiches peuvent être rangées dans un classeur ou conservées dans les dossiers d'un réseau informatique. Ce qui compte, c'est que tout le personnel du lieu de travail y ait aisément accès en tout temps

*Centre canadien d'hygiène et de sécurité au travail (CCHST) — Bulletin électronique, décembre 2007 <http://www.cchst.ca/newsletters/hsreport/issues/2007/11/ezine.html>*

1. Quelles sont les deux choses qu'un employeur doit faire par rapport aux matières dangereuses réglementées par le Système d'information sur les matières dangereuses utilisées au travail (SIMDUT)?

2 Selon vous, pourquoi les données sur la réactivité du produit doivent figurer sur toutes les fiches signalétiques (FS)?

3 À quelle fréquence doit-on mettre à jour les FS d'un produit contrôlé?

4 Pourquoi est-il important pour tous les employés d'avoir accès aux renseignements figurant sur les FS?

<span id="page-7-0"></span>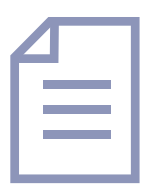

## Utilisation de documents

Trouver, comprendre et consigner des renseignements comme du texte, des symboles et des chiffres dans des documents comme des tableaux ou des formulaires.

#### **Symboles du SIMDUT**

Regardez l'affiche qui suit sur la santé et la sécurité et répondez aux questions de la page suivante

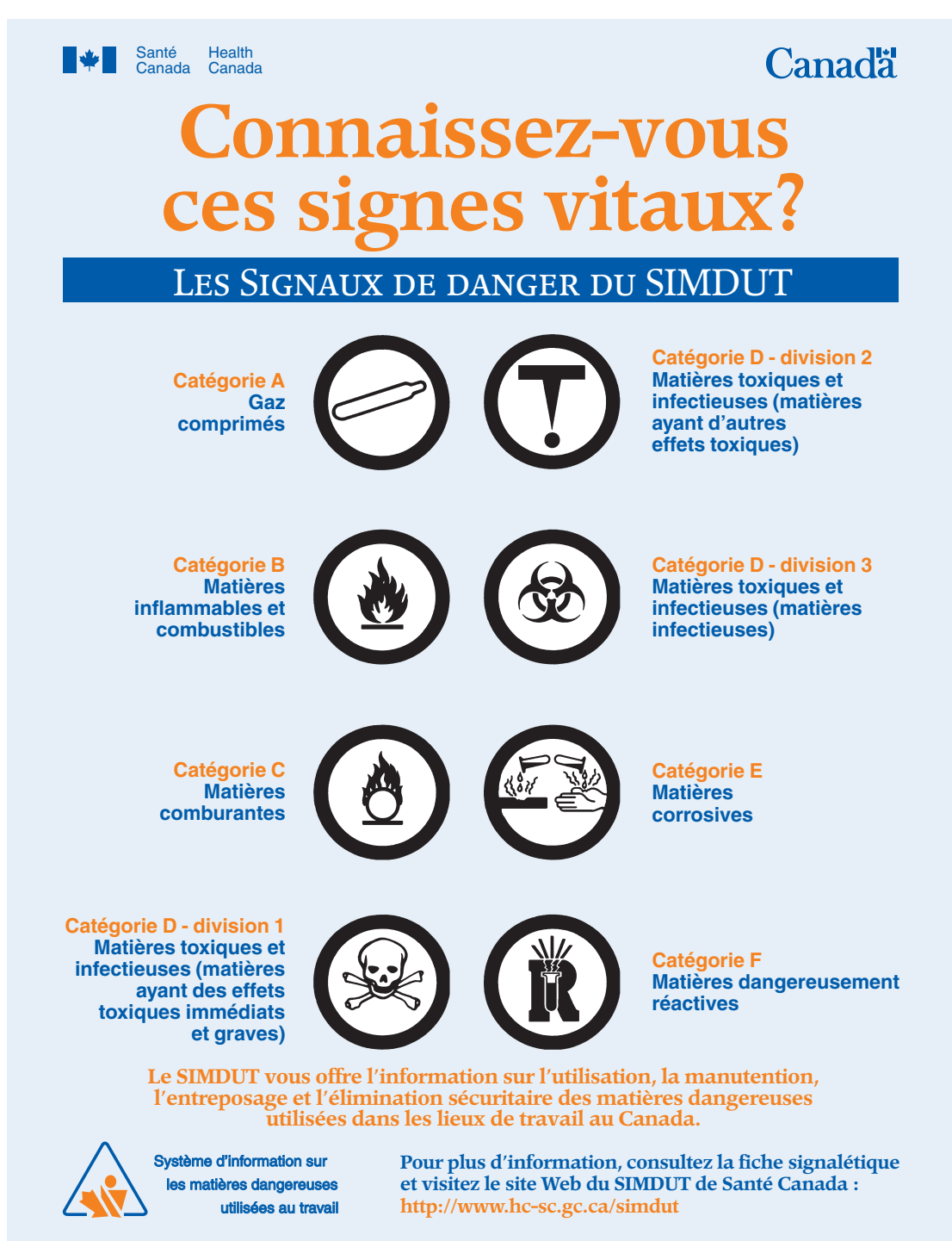

1. Que signifie « SIMDUT »?

2. Quel sont les effets des matières corrosives sur la peau?

3 La catégorie D – division 1 concerne les matières toxiques et infectieuses Combien de temps après le contact avec ces matières peut-on constater une réaction?

4 Si vous travaillez avec des matières associées au symbole suivant, quelles précautions devez-vous prendre?

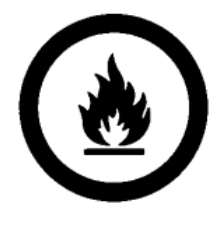

<span id="page-9-0"></span>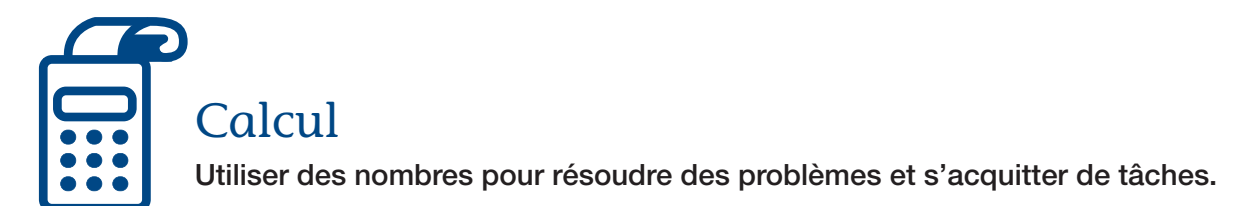

Veuillez répondre aux questions suivantes. Assurez-vous d'écrire votre démarche. Vous pouvez utiliser une calculatrice sauf si les directives indiquent le contraire

#### **Calculs mathématiques de base**

1. Il ne faut PAS utiliser une calculatrice pour cette section.

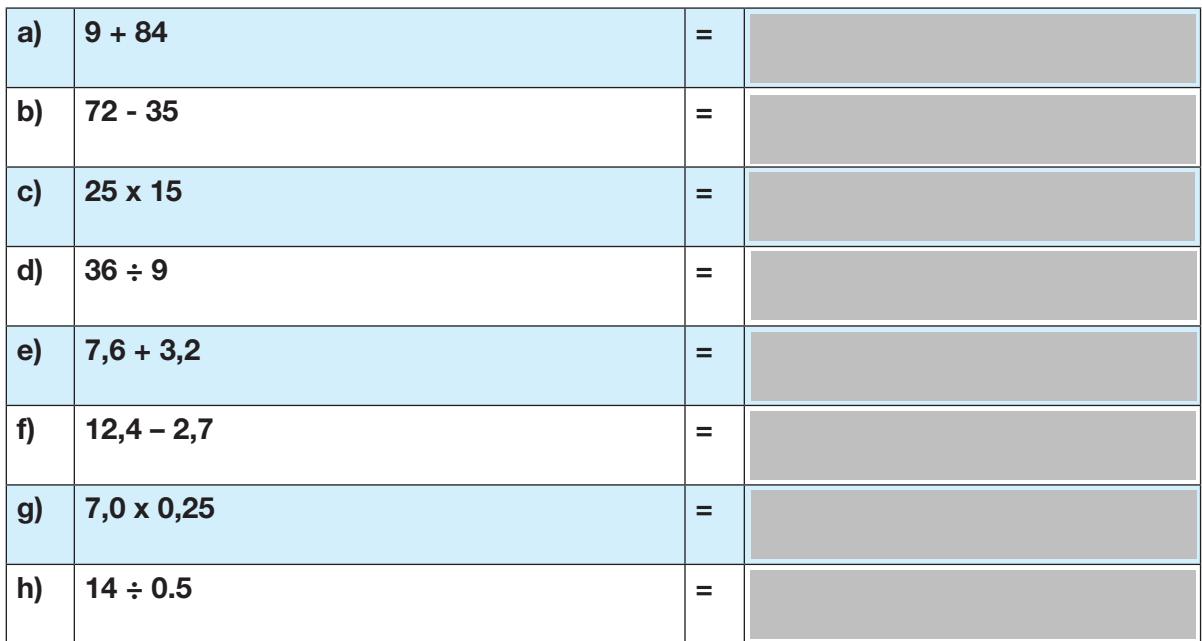

#### **Équivalence des fractions, des décimales et des pourcentages**

2. Inscrire les données manquantes.

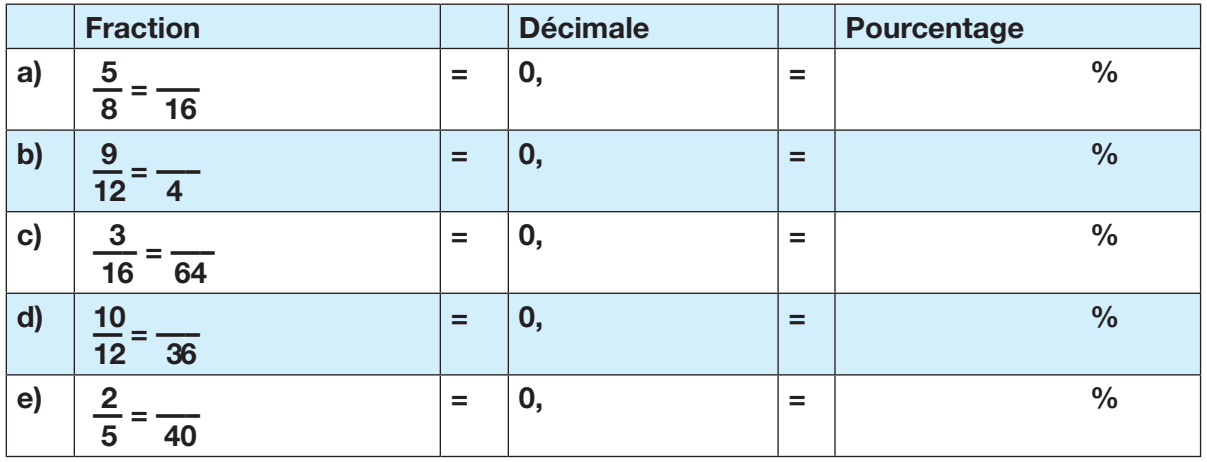

#### <span id="page-10-0"></span>**Opérations mathématiques de base avec des fractions**

3 Il ne faut PAS utiliser une calculatrice pour cette section

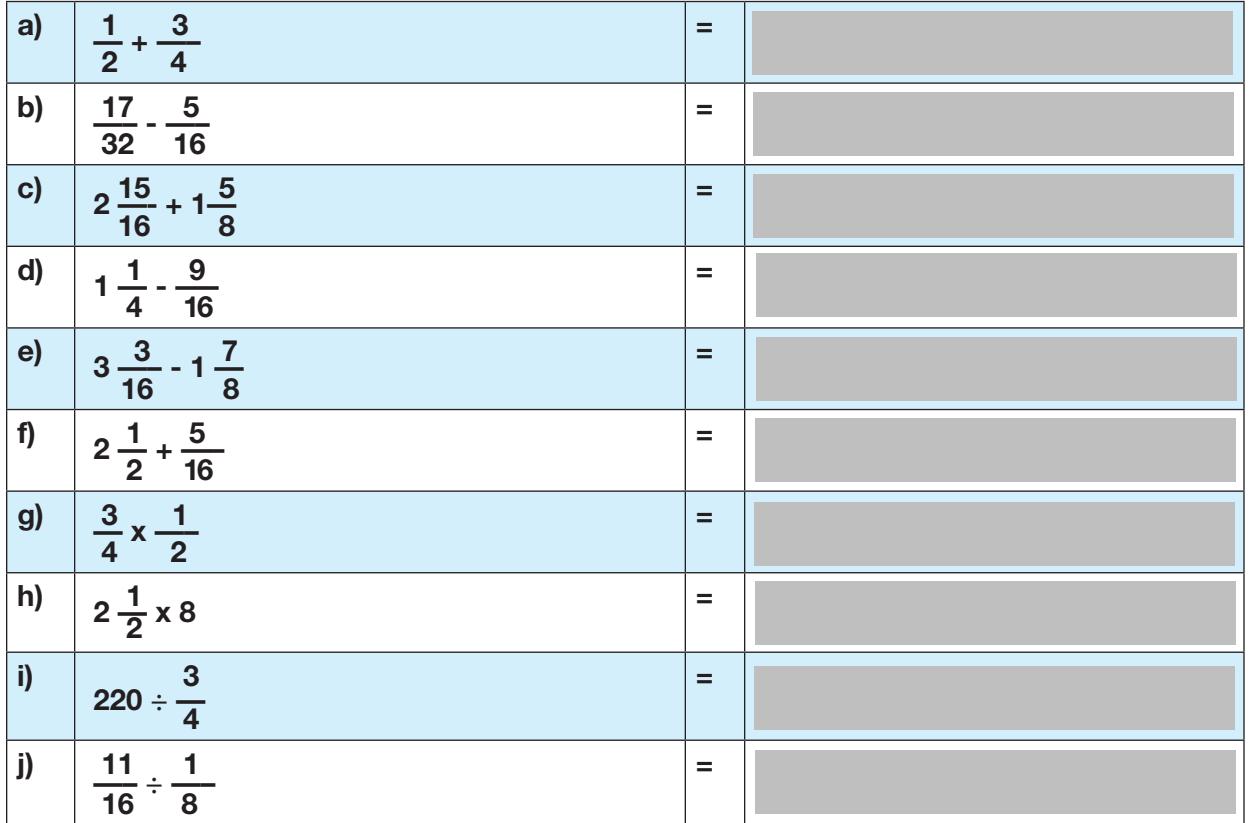

#### **Conversions**

4. Inscrire les données manquantes.

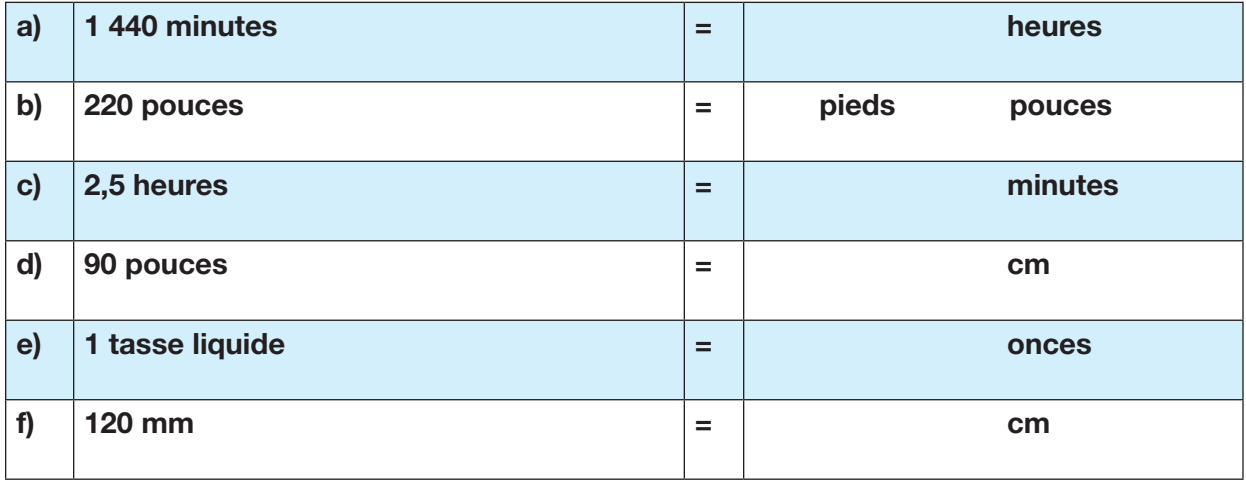

#### <span id="page-11-0"></span>**Problèmes présentés sous forme de texte**

- 5 Veuillez répondre aux questions suivantes au sujet du taux salarial et de la rémunération d'un apprenti de première année Le taux salarial minimum pour un apprenti de première année est établi à 180 % du salaire minimum d'une province, qui est de 8,50 \$ l'heure
	- a) Quel est le taux horaire d'un apprenti de première année?

b) À l'aide des heures figurant dans le tableau ci-dessous, quelle rémunération l'apprenti de première année a-t-il touchée durant cette semaine?

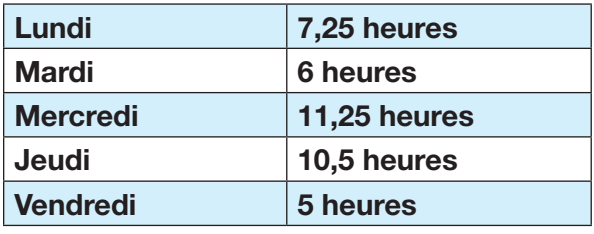

- c) Les heures supplémentaires sont payées à « temps et demi » Combien l'apprenti de première année toucherait-il pour chaque heure supplémentaire travaillée?
- 6 Vous remplissez un réservoir d'essence avec 75 L (litres) d'essence à raison de 1,24 \$/L (par litre) Le préposé vous donne un rabais de 4 %. Combien vous coûtera, en tout, l'essence?
- 7. Un véhicule a roulé 33 000 km (kilomètres) sur une période de deux ans.

a) Il faut changer l'huile tous les 5 000 km. Il faut 5 L d'huile pour chaque changement. Combien de litres d'huile ont été utilisés en tout?

b) Si le véhicule continue à être utilisé au même rythme, et qu'il a roulé 33 000 km en deux ans, combien de kilomètres aura-t-il fait après 10 ans?

#### <span id="page-12-0"></span>**Géométrie de base**

Inscrivez votre démarche dans l'espace fourni sous chaque question. La Feuille de formules et de conversions à la page 22 sera un outil utile pour cette section

8. Regardez la figure qui suit et répondez aux questions ci-dessous.

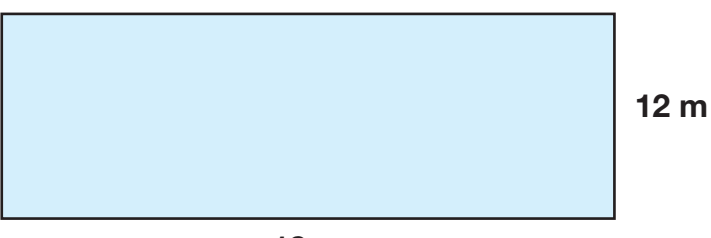

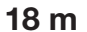

- a) Quel est le **périmètre** du rectangle?
- b) Quelle est **l'aire** du rectangle?
- 9. Le rayon du cercle ci-dessous est 4 cm, comme on peut le voir ci-dessous.

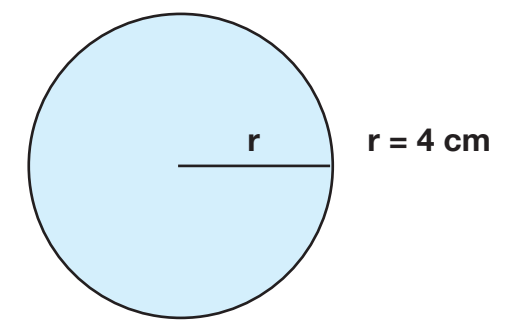

a) Quel est le **diamètre** du cercle?

- b) Quelle est la **circonférence** du cercle?
- c) Quelle est **l'aire** du cercle?

#### 10 Quel est le **volume** de la figure ci-dessous?

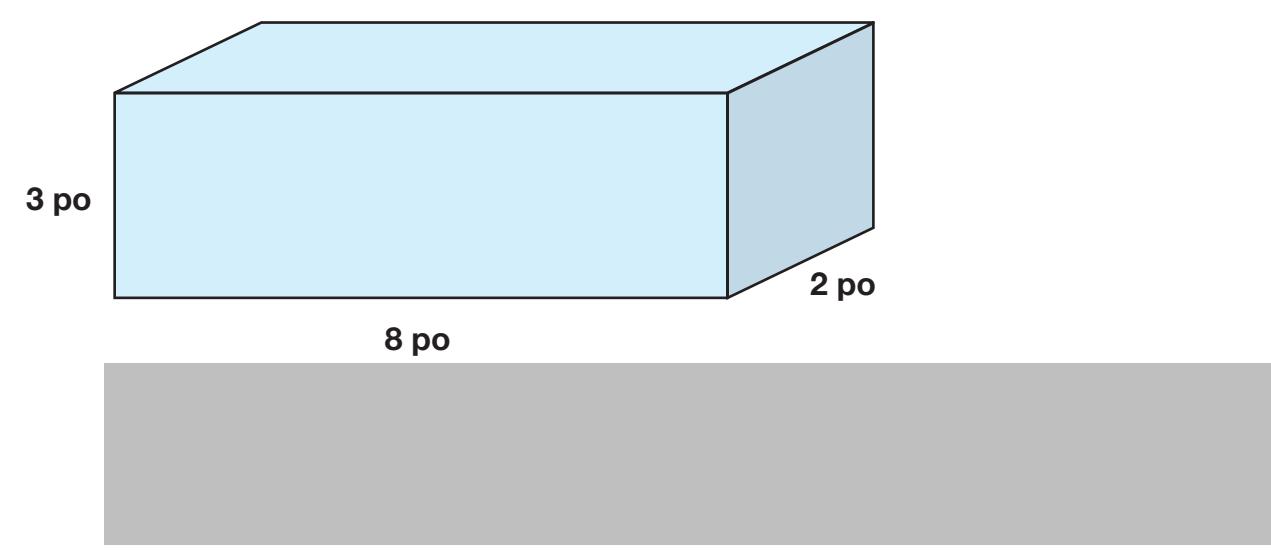

11. Répondez aux questions qui suivent en utilisant le triangle rectangle suivant.

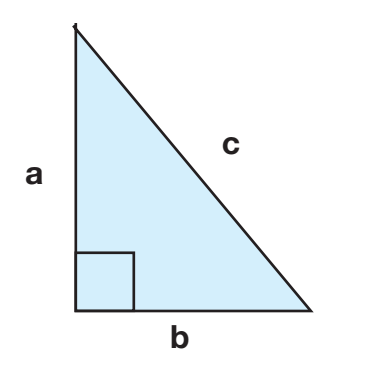

 $c$ ôté a = 12 m et côté b = 9 m

- a) Quelle est la longueur du côté c?
- b) Inscrivez un « P » sur le diagramme pour indiquer le plus petit angle du triangle.

c) En degrés, quel est le plus petit angle du triangle?

12. Voici un autre triangle rectangle.

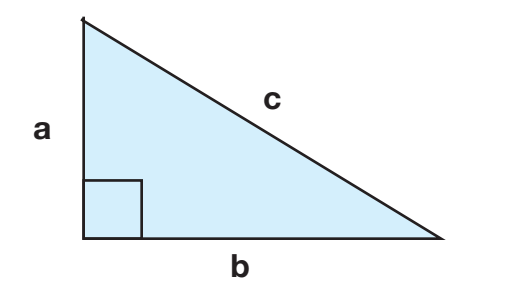

 $c$ ôté a = 9 cm et côté c = 41 cm

a) Quelle est la longueur du côté b?

b) Inscrivez un « P » sur le diagramme pour indiquer le plus petit angle du triangle.

<span id="page-15-0"></span>13. Quel est le volume de la figure ci-dessous? Le rayon est de 8 pouces et la hauteur, de 10 pouces. Vous devez inscrire les unités dans votre réponse

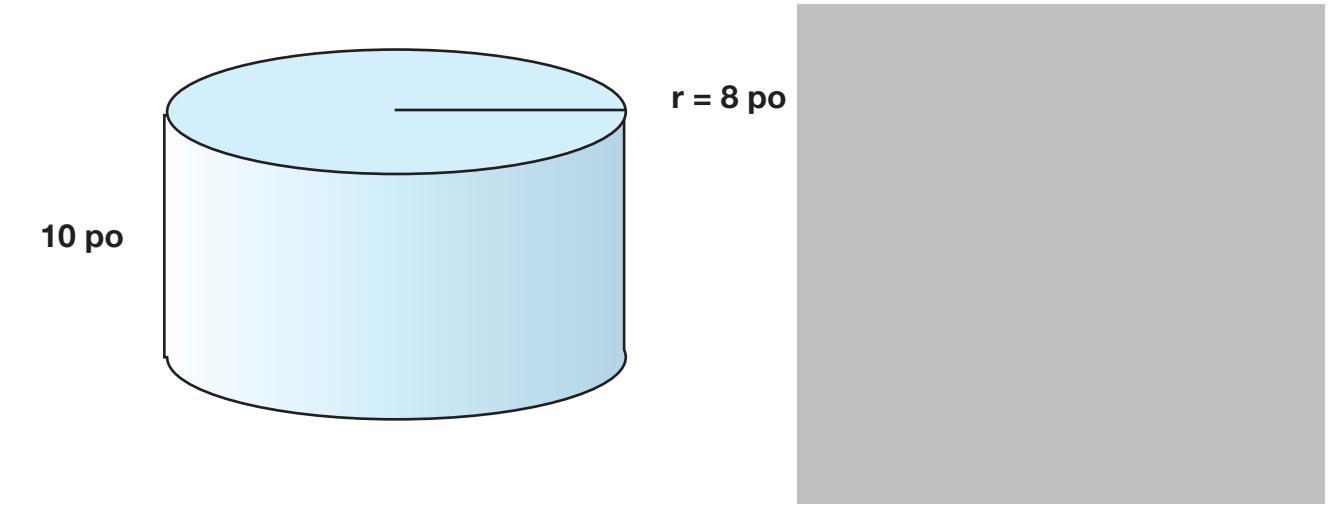

#### **Mesures de base**

14. Faites une marque à  $\frac{3}{4}$  d'un pouce et à 2  $\frac{15}{16}$  pouces sur la règle ci-dessous (la règle n'est pas à l'échelle)

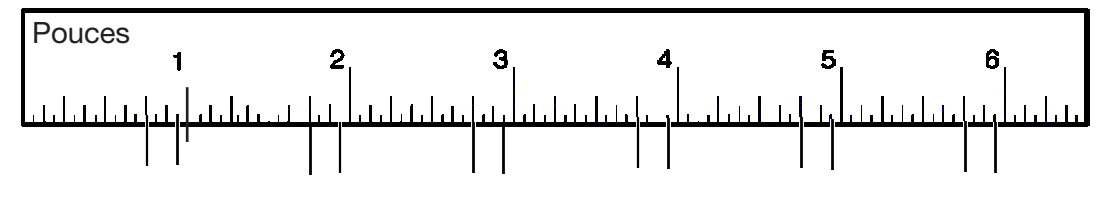

15. Faites une marque à 87 mm et à 4,3 cm sur la règle ci-dessous (la règle n'est pas à l'échelle).

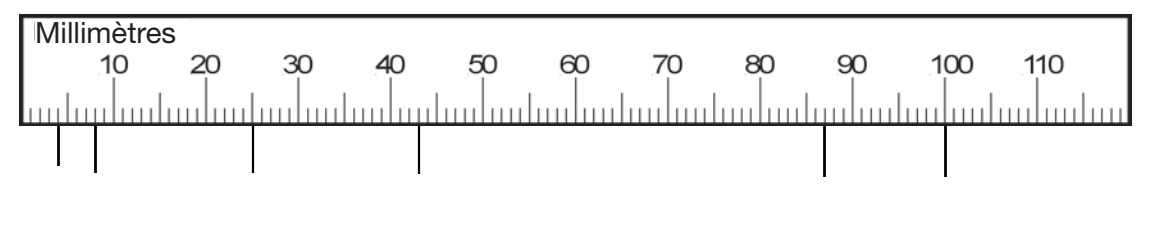

16. Mesurez un angle de 47 degrés sur le rapporteur d'angles ci-dessous.

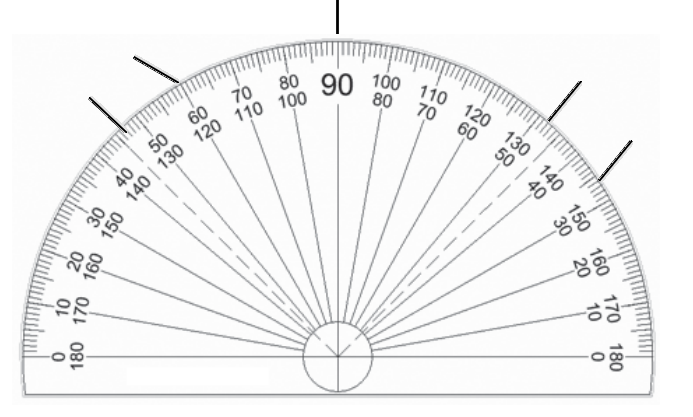

#### <span id="page-16-0"></span>**Rapports, proportions et statistiques**

17. Inscrivez les éléments manquants ci-dessous :

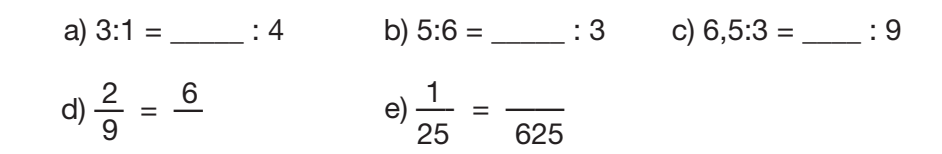

18. Utilisez les neufs mesures de tuyaux ci-dessous, pour répondre aux questions suivantes.

8 cm, 15 cm, 3 cm, 8 cm, 80 cm, 12 cm, 8 cm, 25 cm et 15 cm

a) Placez les tuyaux en ordre croissant (du plus court au plus long)

b) Quelle mesure de tuyau se retrouve au milieu de la liste (**la valeur médiane**)?

c) Quelle est la mesure de tuyau la plus courante (**le mode**)?

d) Quelle est la longueur moyenne des tuyaux (**la moyenne**)?

e) Quel sera l'impact sur la **moyenne** si le plus long tuyau est éliminé de la liste?

<span id="page-17-0"></span>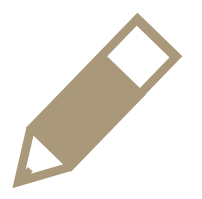

### Rédaction

Communiquer à l'aide de mots, de chiffres et de symboles sur papier ou sur écran d'ordinateur.

#### **Remplir des documents**

Remplissez le formulaire de rapport d'incident à la page suivante à l'aide des renseignements figurant dans la note ci-dessous

#### Date : 27 janvier

Je m'appelle Patrick Roy et je suis commis de cuisine dans un hôtel Hier, je travaillais tôt le matin, seul. Je devais faire frire des pommes de terre pour les préparer en vue du déjeuner. Il était tout juste passé 7 h et j'étais un peu en retard. J'ai retiré le dernier panier de pommes de terre de la friteuse et lorsque je l'ai secoué, ma main a glissé dans l'huile bouillante. J'ai commencé à crier et à secouer la main pour enlever l'huile, mais l'huile est tombée sur la flamme d'un brûleur, ce qui a déclenché un incendie Le détecteur de chaleur de la hotte ne devait pas fonctionner parce que le coupefeu ne s'est pas déclenché Le feu a pris de l'ampleur et je ne pouvais pas atteindre l'extincteur. Je criais à l'aide. Enfin, un des employés chargés du nettoyage est venu, a pris l'extincteur et a éteint les flammes Il a aussi appelé le 9-1-1 Heureusement, le feu a seulement endommagé le dessus de la cuisinière, et la hotte est toute noire Quand ma superviseure est arrivée, je lui ai dit ce qui s'est produit. Ensuite, les secouristes sont arrivés et m'ont donné les premiers soins pour traiter une brûlure mineure. J'ai pris le reste de la journée de congé et je ne dois pas travailler avant la semaine prochaine.

#### **Formulaire de rapport d'incident**

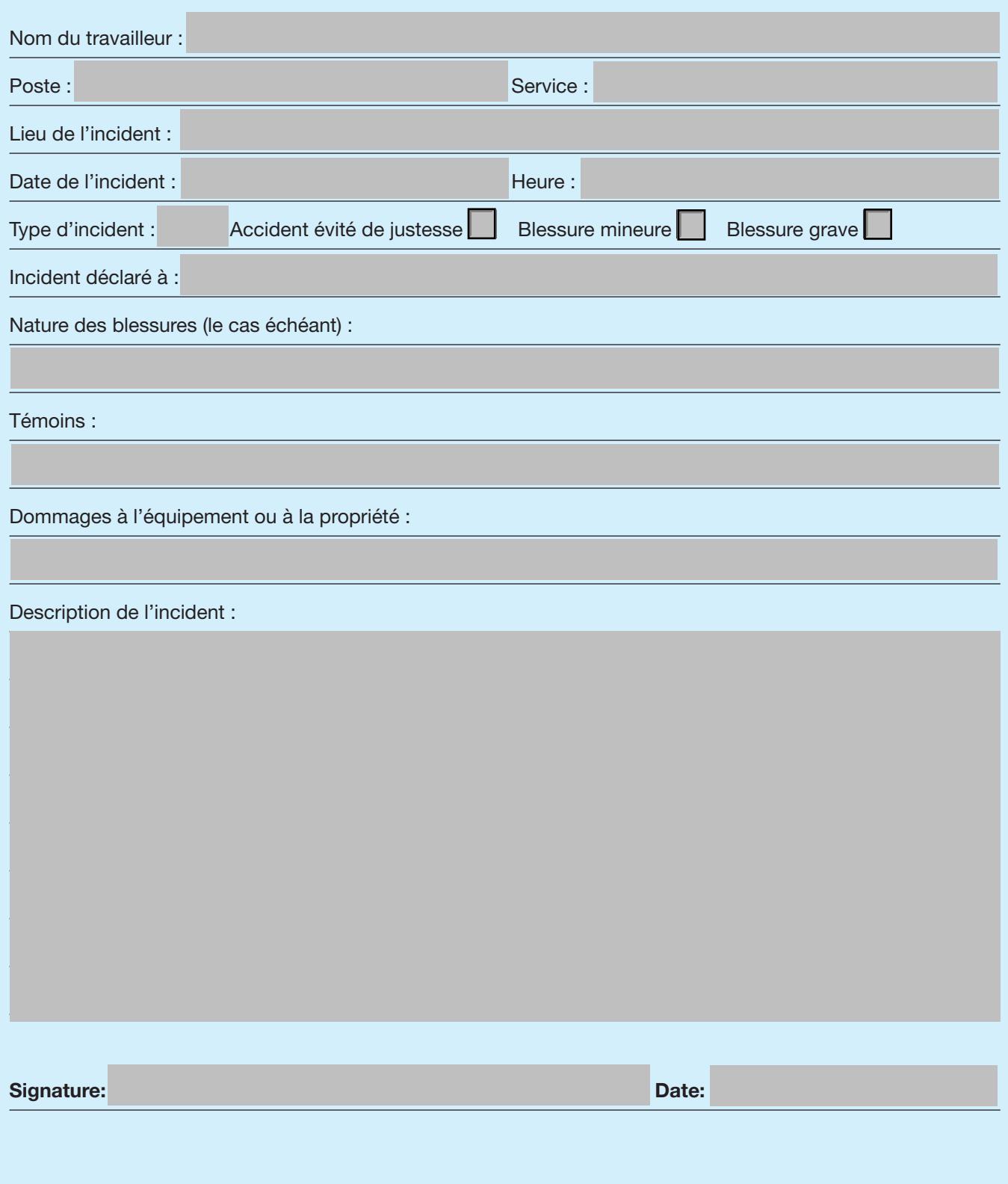

## <span id="page-19-0"></span>Mettre le tout ensemble

Beaucoup de tâches exigent l'utilisation de plusieurs compétences essentielles. Par exemple, pour remplir la feuille de temps qui suit, vous aurez besoin de lire des directives, de trouver et d'utiliser des renseignements dans une liste, de faire des calculs, d'entrer des chiffres dans un tableau et d'écrire une courte note explicative

Répondez aux questions suivantes à l'aide des renseignements fournis sur la feuille de temps pour la période du 12 au 18 janvier

- Votre numéro d'employé est 1235 et vous travaillez pour le service 299
- Vous travaillez habituellement 40 heures par semaine, de 8 h à 16 h 30, du lundi au vendredi, et vous avez droit à un dîner non payé d'une demi-heure
- L'employeur vous paie des heures supplémentaires après huit heures par jour
- Vous êtes aussi rémunéré à ce taux la fin de semaine et durant les jours fériés
- Votre taux salarial est de 15 \$ l'heure.
- Votre taux lorsque vous faites des heures supplémentaires est de 22 \$ l'heure, et votre dîner est payé le samedi et le dimanche
- Du 12 au 18 janvier, vous avez fait les quarts suivants :

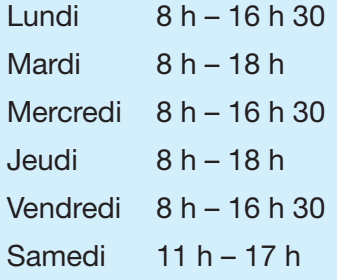

1. Remplissez la feuille de temps suivante à l'aide des renseignements fournis précédemment.

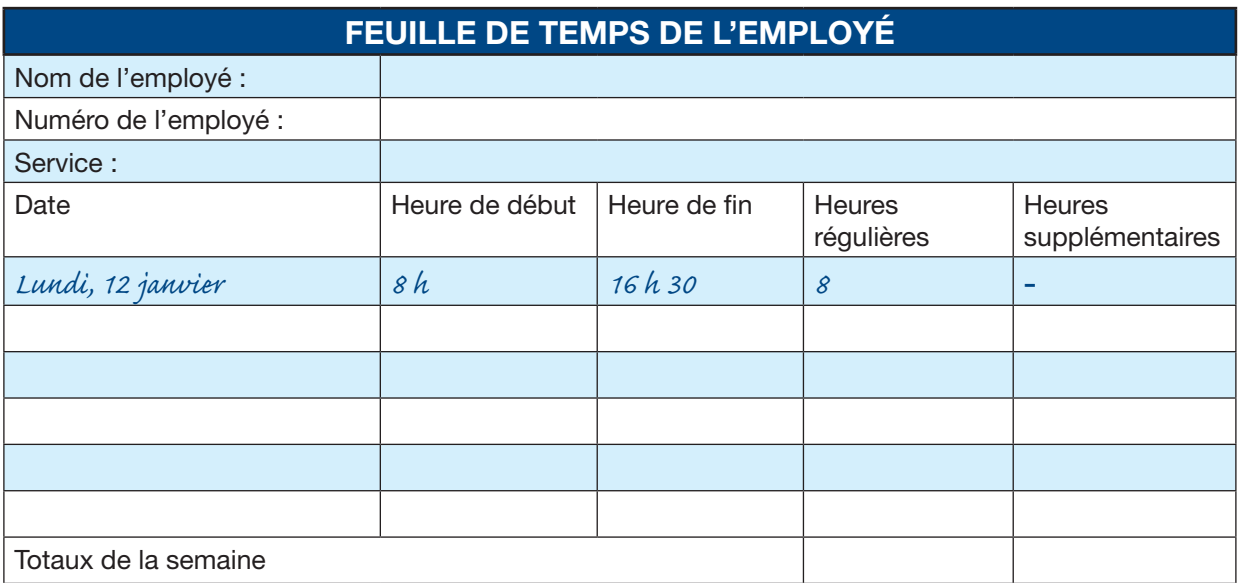

2. Vous devez présenter une demande de congé pour une raison médicale. Vous devez subir une intervention chirurgicale au genou et vous devez être en congé du 21 au 28 avril Écrivez votre demande ici

3 Vous devrez faire le suivi de l'argent que vous gagnez et procéder à une vérification lorsque vous recevrez votre talon de chèque de paie. Calculez votre paie brute (c - à-d. avant les déductions) pour la semaine en question

## <span id="page-21-0"></span>Feuille de formules et de conversions

#### **Conversions de base**

- **1 cuillère à thé = 5 ml 1 cuillère à table = 15 ml**
- **1 tasse = 250 ml**
- **1 tasse liquide = 8 onces liquides**

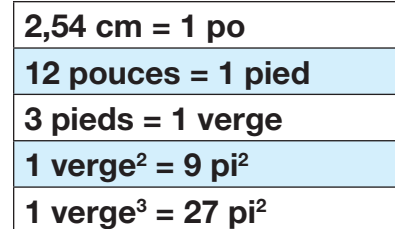

#### **Trigonométrie**

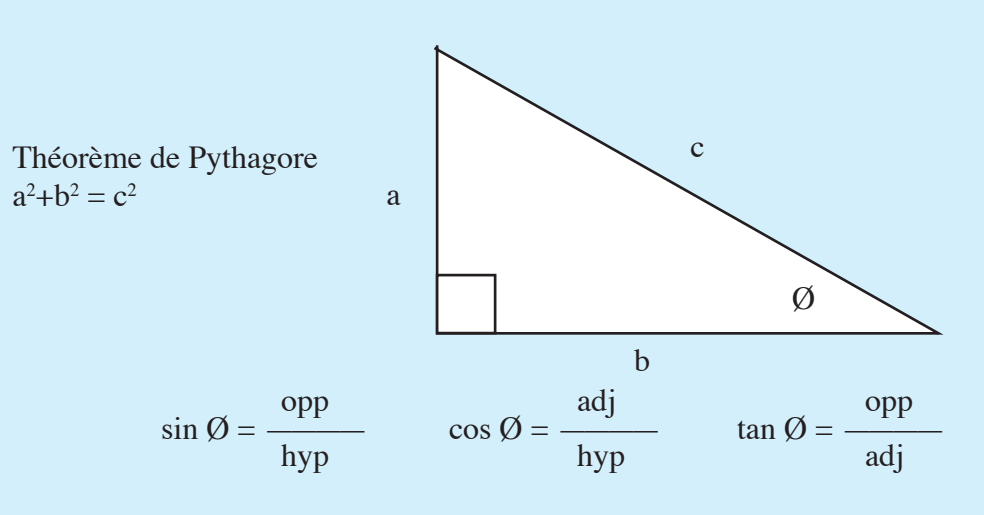

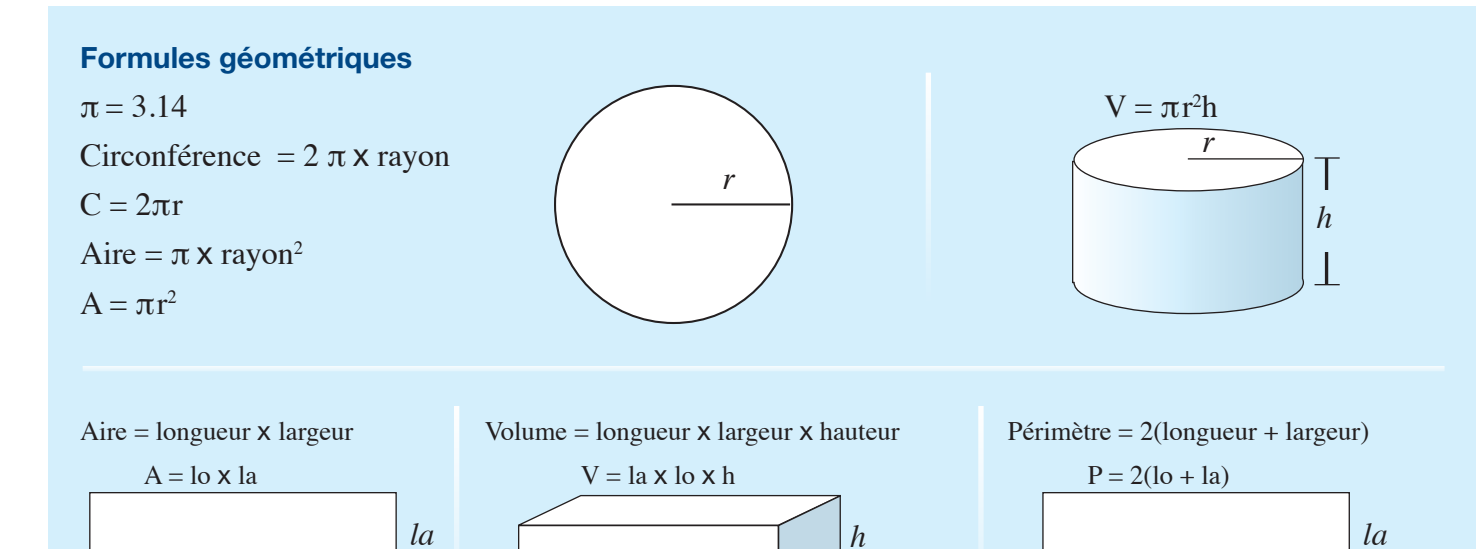

*lo la*

*lo*

22

*lo*

# Corrigé

**Remarque : Il peut y avoir plus d'une façon d'arriver à la bonne réponse. Les réponses peuvent aussi varier selon la façon dont vous arrondissez les nombres.**

## <span id="page-22-0"></span>Lecture

**Fiche signalétique (FS) – Une lecture qui pourrait vous sauver la vie!** (page 6)

- 1 Les matières réglementées par le SIMDUT doivent porter une étiquette et être accompagnées d'une FS liée au produit ou à la matière en question
- 2 On inclut les renseignements sur la réactivité d'un produit parce qu'il faut savoir dans quelles conditions le produit est instable sur le plan chimique et le nom des autres substances avec lesquelles le produit est incompatible
- 3 Les FS doivent être mises à jour au moins tous les trois ans
- 4 Il faut que les employés aient accès aux renseignements des FS parce qu'ils doivent connaître les dangers des produits chimiques auxquels ils peuvent être exposés ainsi que la manière de les utiliser, de les stocker et de les manipuler de façon sécuritaire En outre, ils doivent aussi être en mesure de reconnaître les symptômes de l'exposition et les premiers soins à donner

## Utilisation de documents

#### **Symboles du SIMDUT** (page 8)

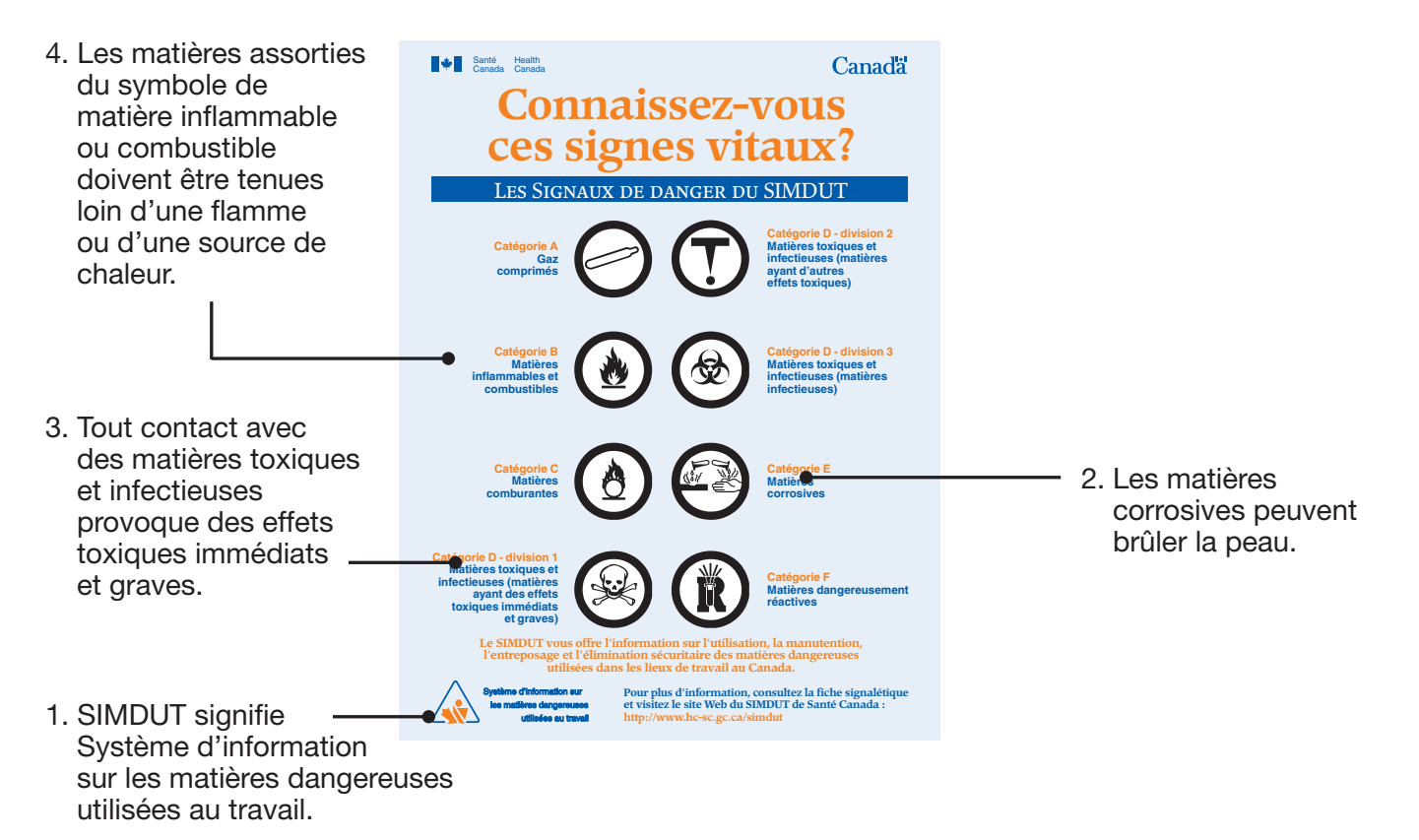

## Calcul

#### **Calculs mathématiques de base** (page 10)

1

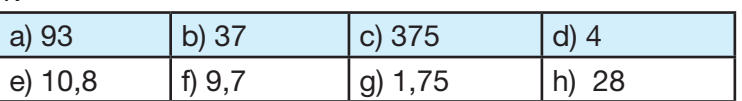

#### **Équivalence des fractions, des décimales et des pourcentages** (page 10)

 $2.$ 

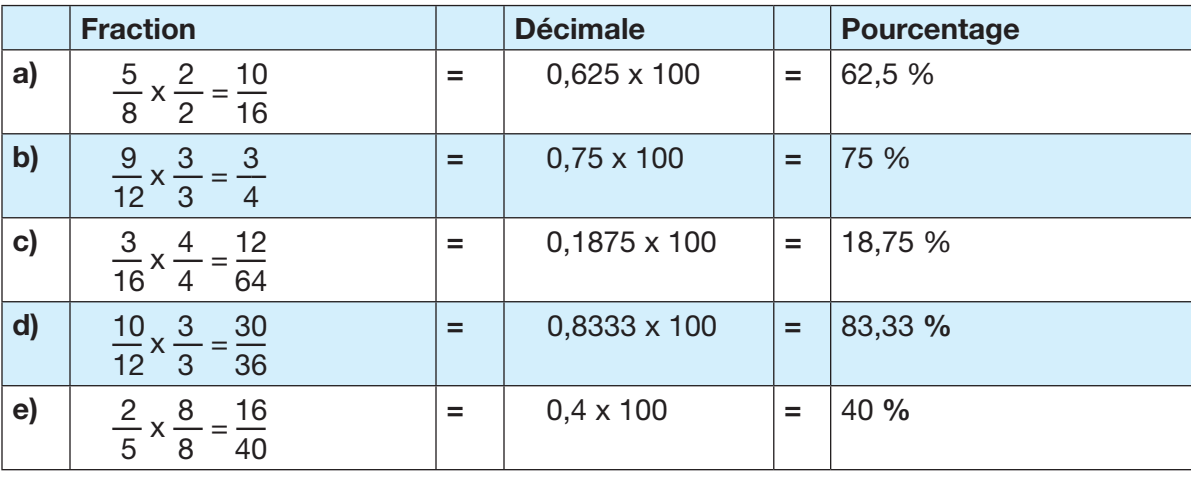

#### **Comment trouver la réponse**

Quand vous voulez trouver des fractions équivalentes, vous devez commencer par uniformiser les dénominateurs (le chiffre inférieur de la fraction). Ensuite, peu importe ce que vous avez fait à un des dénominateurs pour y arriver, vous devez faire la même chose au numérateur (le chiffre du haut) de la même fraction

Dans l'exemple ci-dessous, vous multipliez le dénominateur 8 par 2 pour obtenir 16 (comme l'autre dénominateur de l'autre fraction). Ensuite, vous multipliez le numérateur par le même nombre, soit 2. Cela crée une fraction équivalente avec un dénominateur de 16

$$
\frac{5}{8} \times \frac{2}{2} = \frac{10}{16}
$$

Pour trouver la décimale, divisez le dénominateur par le numérateur

Pour passer d'une décimale à un pourcentage, vous devez multiplier la décimale par 100.  $0,625x100 = 62,5%$ 

#### **Opérations mathématiques de base avec des fractions** (page 11)

3

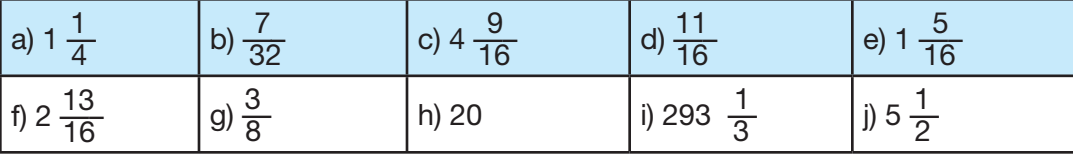

#### **Comment trouver la réponse**

Quand vous additionnez ou soustrayez des fractions, il faut absoluement des les dénominateurs communs (le même chiffre dans les deux fractions) Pour obtenir un dénominateur commun, il faut procéder à une multiplication comme on l'a fait dans la section 2

a) 
$$
\frac{1}{2} \times \left(\frac{2}{2}\right) = \frac{2}{4} + \frac{3}{4} = 1\frac{1}{4}
$$
 b)  $\frac{17}{32} - \frac{5}{16} \times \left(\frac{2}{2}\right) = \frac{17}{32} - \frac{10}{32} = \frac{7}{32}$ 

Quand une fraction contient aussi un nombre entier, vous pouvez simplement ajouter ou soustraire les nombres entiers à la dernière étape. Si vous obtenez une réponse finale qui est supérieure à 1, vous devrez l'exprimer à l'aide d'une fraction composée en ajoutant le nombre entier aux autres nombres de l'équation.

c) 
$$
2\frac{15}{16} + 1\frac{5}{8} = 2\frac{15}{16} + 1\frac{5}{8}\left(\frac{2}{2}\right) = 2\frac{15}{16} + 1\frac{10}{16} = 3\frac{25}{16} = 4\frac{9}{16}
$$

Lorsque vous soustrayez des fractions, il est parfois nécessaire de transformer une fraction composée en une fraction d'une valeur supérieure à un (voir la question « d » ci-dessous)

d) 
$$
1\frac{1}{4} - \frac{9}{16} = 1\frac{1}{4} \times \left(\frac{4}{4}\right) - \frac{9}{16} = 1\frac{4}{16} - \frac{9}{16} = \frac{20}{16} - \frac{9}{16} = \frac{11}{16}
$$

e) 
$$
3\frac{3}{16} - 1\frac{7}{8} = 3\frac{3}{16} - 1\frac{7}{8}\left(\frac{2}{2}\right) = 3\frac{3}{16} - 1\frac{14}{16} = 2\frac{19}{16} - 1\frac{14}{16} = 1\frac{5}{16}
$$

f) 
$$
2\frac{1}{2} + \frac{5}{16} = 2\frac{1}{2}\left(\frac{8}{8}\right) + \frac{5}{16} = 2\frac{8}{16} + \frac{5}{16} = 2\frac{13}{16}
$$

Lorsque vous multipliez des fractions, vous devez multiplier les numérateurs de toutes les fractions, puis faire la même chose pour les dénominateurs. Il peut aussi être nécessaire de créer une fraction dont la valeur est supérieure à un avant de procéder à la multiplication, puis de réduire le résultat (voir la question « h » ci-dessous)

g) 
$$
\frac{3}{4} \times \frac{1}{2} = \frac{3 \times 1}{4 \times 2} = \frac{3}{8}
$$
  
h)  $2 \frac{1}{2} = \frac{2 \times 2 + 1}{2} = \frac{5}{2} \times 8 = \frac{5}{2} \times \frac{8}{1} = \frac{5 \times 8}{2 \times 1} = \frac{40}{2} = 20$ 

Lorsque vous divisez des fractions, vous remplacez la division par une multiplication et vous inversez la 2<sup>e</sup> fraction. On peut aussi procéder à une multiplication croisée.

i) 
$$
220 \div \frac{3}{4} = 220 \times \frac{4}{3} = \frac{220}{1} \times \frac{4}{3} = \frac{220 \times 4}{3 \times 1} = \frac{880}{3} = 293 \frac{1}{3}
$$

j) 
$$
\frac{11}{16} \div \frac{1}{8} = \frac{11}{16} \times \frac{8}{1} = \frac{88}{16} = \frac{44}{8} = \frac{22}{4} = \frac{11}{2} = 5\frac{1}{2}
$$

**Conversions** (page 11)

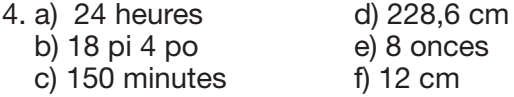

#### **Comment trouver la réponse**

Lorsqu'on convertit une unité, il faut multiplier la quantité donnée par une fraction équivalente dans laquelle l'unité initiale est le dénominateur et l'unité désirée, le numérateur Si les unités initiales apparaissent à titre de numérateur et de dénominateur, elles s'annuleront, et il restera alors seulement l'unité désirée

Exemple : Conversion de quatre jours en minutes

4 jours 24 heures 60 minutes  $\frac{1}{1}$  x  $\frac{24 \times 10^{11} \text{ cm/s}}{1 \text{ hour}}$  x  $\frac{34 \times 10^{11} \text{ cm}}{1 \text{ hour}}$  = 4 x 24 x 60 min = 5 760

Remarquez que les unités de « jour » s'annulent (l'unité se retrouve dans le numérateur et le dénominateur) comme s'annulent aussi les unités des « heures » Il reste alors uniquement l'unité désirée, les minutes, dans le numérateur. Il faut multiplier tous les nombres ensemble pour obtenir 5 760 minutes.

a) 
$$
\frac{1440 \text{ min}}{1} \times \frac{1 \text{ heure}}{60 \text{ min}} = 24 \text{ heures}
$$
  
\nb) 
$$
\frac{220 \text{ pouces}}{1} \times \frac{1 \text{ pied}}{12 \text{ pouces}} = 18,333 \text{ pieds} = 18 \text{ pieds } 4 \text{ pouces}
$$
  
\nc) 
$$
\frac{2,5 \text{ heures}}{1} \times \frac{60 \text{ min}}{1 \text{ heure}} = 150 \text{ minutes}
$$
  
\nd) 
$$
\frac{90 \text{ pouces}}{1} \times \frac{2,54 \text{ cm}}{1 \text{ pouce}} = 228,6 \text{ cm}
$$
  
\ne) 
$$
\frac{1 \text{ tasse liquide}}{1} \times \frac{8 \text{ once}}{1 \text{ tasse liquide}} = 8 \text{ once}
$$
  
\nf) 
$$
\frac{120 \text{ mm}}{1} \times \frac{1 \text{ cm}}{10 \text{ mm}} = 12 \text{ cm}
$$

#### **Problèmes présentés sous forme de texte** (page 12)

5 a) 15,30 \$/heure

#### **Comment trouver la réponse**

Puisqu'un pourcentage est en fait une fraction dont le dénominateur est 100, 180 % est égal à 180/100  $8,50$  \$ x 180/100 = 15,30 \$

#### 5 b) 612,00 \$

#### **Comment trouver la réponse**

Additionnez toutes les heures de la semaine.  $7,25 + 6,0 + 11,25 + 10,5 + 5,0 = 40$  heures 40 heures x  $15,30$   $\frac{6}{5}$  = 612  $\frac{6}{5}$ 

5 c) 22,95 \$

#### **Comment trouver la réponse**

Être payé à temps et demi revient à être payé 1,5 fois son taux horaire régulier.

 $1,5 \times 15,30 \text{ } = 22,95 \text{ }$  l'heure.

 $6.$  89,28 \$

#### **Comment trouver la réponse**

Le coût total s'élèvera à 75 litres x 1,24  $\frac{6}{9}$  = 93  $\frac{6}{9}$ . Avec un rabais de 4 % sur la facture, le total est  $93$  \$ - 3,72 \$ = 89,28 \$.

7. a)  $30 L$ 

#### **Comment trouver la réponse**

Si on change l'huile tous les 5 000 km, alors il y aura eu  $\frac{33\,000}{5\,000}$  = 6,6 changements d'huile en tout.

Puisqu'on ne peut pas faire un changement d'huile à moitié, on serait rendu entre le sixième et le septième changement d'huile. Cela signifierait qu'il y aurait eu en fait six changements d'huile. Il faut 5 L d'huile par changement. Par conséquent, il y aurait eu six changements d'huile x 5 L par changement d'huile = 30 L d'huile en tout

7 b) 165 000 km

#### **Comment trouver la réponse**

33 000 ——— = 16 500/année 2 ans 16 500 x 10 ans = 165 000 km

#### **Géométrie de base** (page 13)

8 a) 60 m

#### **Comment trouver la réponse**

Le périmètre d'un objet est la longueur de son contour extérieur. Dans l'exemple, le périmètre est  $P = 2$  (lo + la).  $P = 2(12 m + 18 m) = 60 m$ 

#### 8. b) Aire=216 m<sup>2</sup>

#### **Comment trouver la réponse**

L'aire est égale à  $A = \log x$  la = 12 m x 18 m = 216 m<sup>2</sup>.

9 a) Diamètre = 8 cm

#### **Comment trouver la réponse**

Le rayon est la moitié du diamètre. Puisque  $r = 4$  cm, le diamètre sera  $2 \times 4$  cm = 8 cm.

9. b) Circonférence = 25,12 cm

#### **Comment trouver la réponse**

La circonférence d'un cercle est la longueur de son contour extérieur (c'est le périmètre du cercle)

Périmètre = circonférence = 2 *π* r = 2(3,14)(4 cm) = 25,12 cm

9. c) Aire =  $50,24$  cm<sup>2</sup>

#### **Comment trouver la réponse**

 $\text{Aire} = \pi \, \text{r}^2 = \pi \, (4 \, \text{cm})^2 = 50,24 \, \text{cm}^2$ 

 $A = 3,14 \times (4) \times (4)$  $A = 3,14 \times 16$  $A = 50,24$  cm<sup>2</sup>

Remarquez qu'il s'agit d'une figure bidimensionnelle et, par conséquent, la réponse est en carré (cm<sup>2</sup>).

10. Volume =  $48 \text{ po}^3$ 

#### **Comment trouver la réponse**

Le volume est l'espace qu'un objet occupe.

 $V = \log x \ln x$  h = 8 x 2 x 3 = 48 po<sup>3</sup>

Remarquez qu'il s'agit d'une zone tridimensionnelle et, par conséquent, la réponse est en cube (po<sup>3</sup>).

#### 11 a) côté c= 15 m

#### **Comment trouver la réponse**

Utilisez le théorème de Pythagore ( $a^2 + b^2 = c^2$ ) pour trouver la longueur du côté c. N'oubliez pas : le côté cest l'hypoténuse, qui est toujours à l'opposé de l'angle droit.

 $12 m<sup>2</sup> + 9 m<sup>2</sup> = c<sup>2</sup>$  $144 m + 81 m = c<sup>2</sup>$ 225 m =  $c^2$  $15 m = c$ 

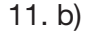

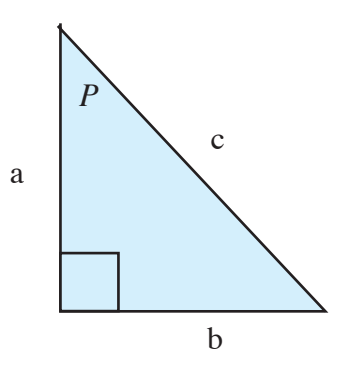

#### **Comment trouver la réponse**

Le plus petit angle de tout triangle est à l'opposé du côté la plus court du triangle, et l'angle le plus grand est toujours à l'opposé du côté le plus long

11 c) 36,87 degrés

#### **Comment trouver la réponse**

En utilisant la trigonométrie des angles droits :

$$
\tan P = \frac{\text{opposé}}{\text{adjacent}}
$$
\n
$$
\tan P = \frac{9}{12}
$$
\n
$$
\tan^{-1} = \left(\frac{9}{12}\right) = P
$$

 $P = 36,87^{\circ}$ 

#### 12. a) côté  $b = 40$  cm

#### **Comment trouver la réponse**

 $9 \text{ cm}^2 + \text{ b}^2 = 41 \text{ cm}^2$  $b^2 = 1681$  cm - 81 cm  $b^2 = 1600$  cm  $b = 40$  cm

12. $b)$ 

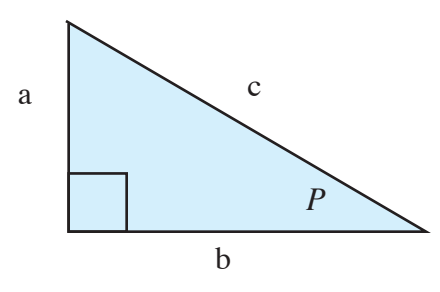

13. Volume =  $2009,6 \text{ po}^3$ 

**Comment trouver la réponse**  $V = \pi r^2 h$  $V = 3,14$  (8 po)<sup>2</sup> (10 po)  $V = 2009,6 \text{ po}^3$ 

#### **Mesures de base** (page 16)

14. Faites une marque à  $\frac{3}{4}$  d'un pouce et à 2 $\frac{15}{16}$  pouces sur la règle ci-dessous (la règle n'est pas à l'échelle)

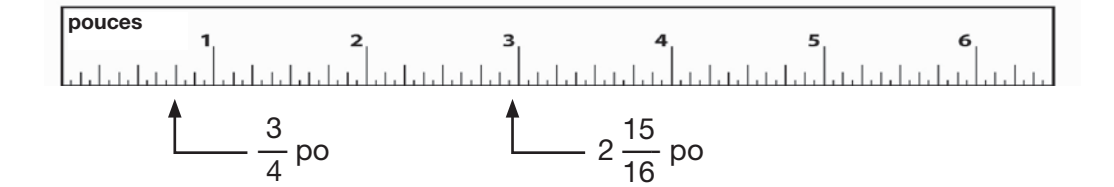

15. Faites une marque à 87 mm et à 4,3 cm sur la règle ci-dessous (la règle n'est pas à l'échelle).

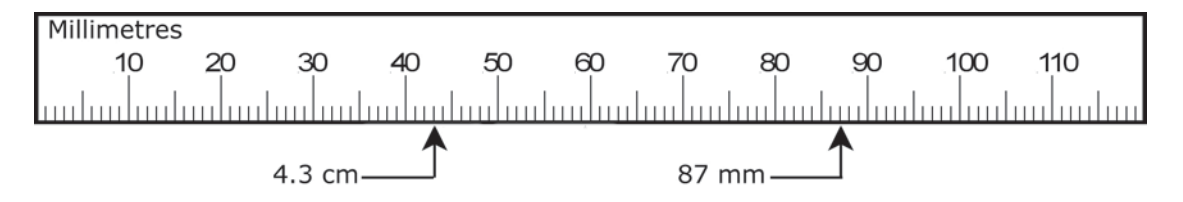

16. Mesurez un angle de 47 degrés sur le rapporteur d'angles ci-dessous.

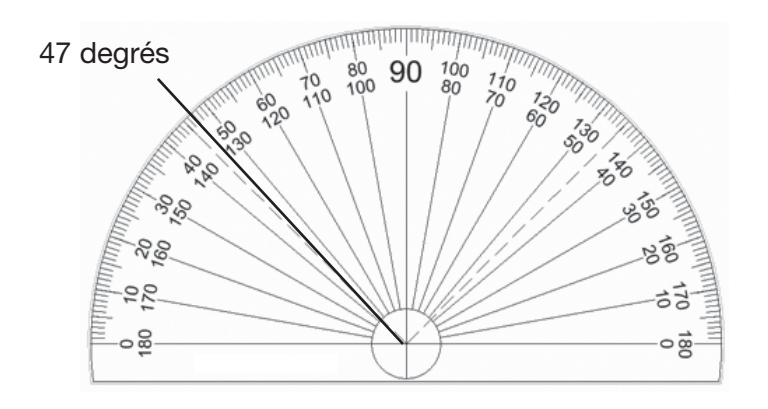

#### **Rapports, proportions et statistiques** (page 17)

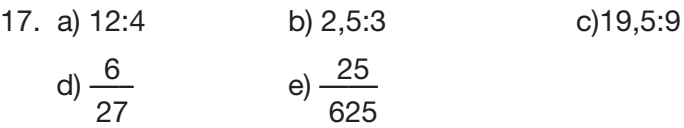

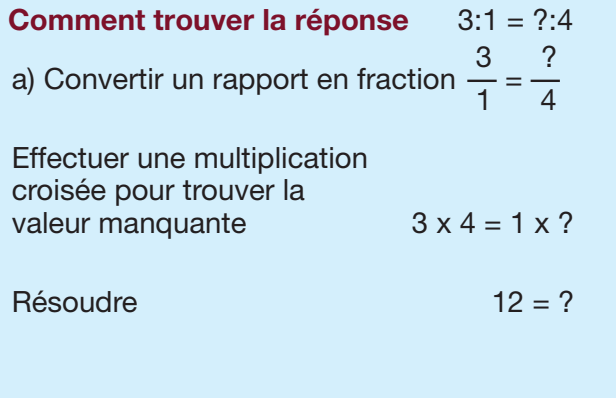

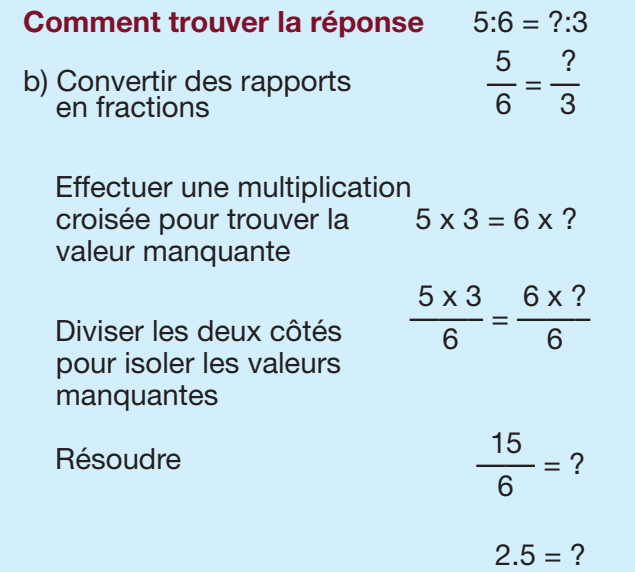

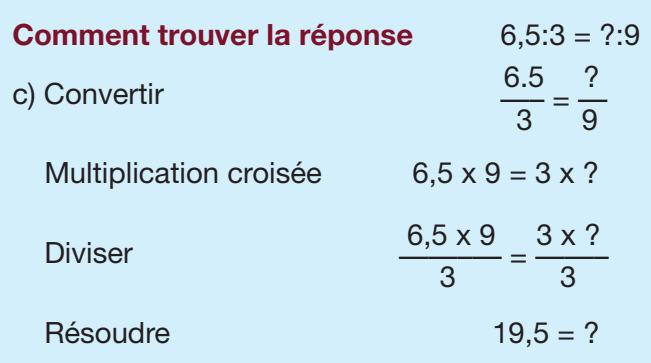

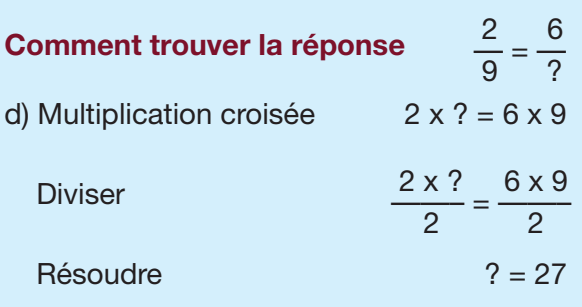

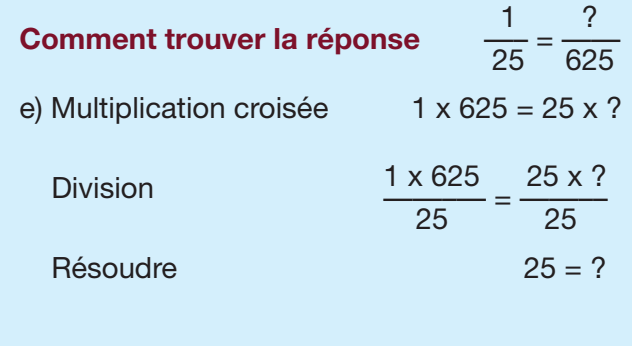

18 a) 3 cm, 8 cm, 8 cm, 8 cm, 12 cm, 15 cm, 15 cm, 25 cm, 80 cm

#### 18. b) Valeur médiane = 12 cm

#### **Comment trouver la réponse**

La valeur médiane est la donnée qui se retrouve au milieu de tout ensemble de données. Pour déterminer la valeur médiane, placez les mesures en ordre décroissant de la plus grande à la plus petite. Puisqu'il y a neuf mesures dans cet ensemble de données, le nombre du milieu est la cinquième donnée. Dans notre liste, la cinquième mesure est 12 cm.

#### 18. c) Mode =  $8 \text{ cm}$

#### **Comment trouver la réponse**

La donnée la plus courante (le mode) est le nombre qui revient le plus souvent dans la liste. Dans notre liste, le nombre le plus courant est 8 cm, c'est donc lui le mode.

18 d) Moyenne = 19,33 cm

#### Comment trouver la réponse

Pour trouver la moyenne d'un ensemble de données, on additionne tous les nombres puis on les divise par le nombre d'unités dans l'ensemble de données.

moyenne =  $\frac{8 \text{ cm} + 15 \text{ cm} + 3 \text{ cm} + 8 \text{ cm} + 12 \text{ cm} + 8 \text{ cm} + 25 \text{ cm} + 15 \text{ cm}}{8 \text{ cm} + 15 \text{ cm}}$ moyenne =  $\frac{9}{9}$ 

18. e) La moyenne diminuerait.

#### **Comment trouver la réponse**

Si on enlève le tuyau le plus long, la longueur moyenne diminuera. On peut le prouver à l'aide du même calcul que celui utilisé en (d)

$$
moyenne = \frac{8 cm + 15 cm + 3 cm + 8 cm + 12 cm + 8 cm + 25 cm + 15 cm}{8} = 11,75 cm
$$

Si vous enlevez un nombre qui est plus élevé que la moyenne, la moyenne diminuera et si vous enlevez un nombre qui est plus petit que la moyenne, la moyenne augmentera

# Rédaction

**Remplir des documents** (page 18)

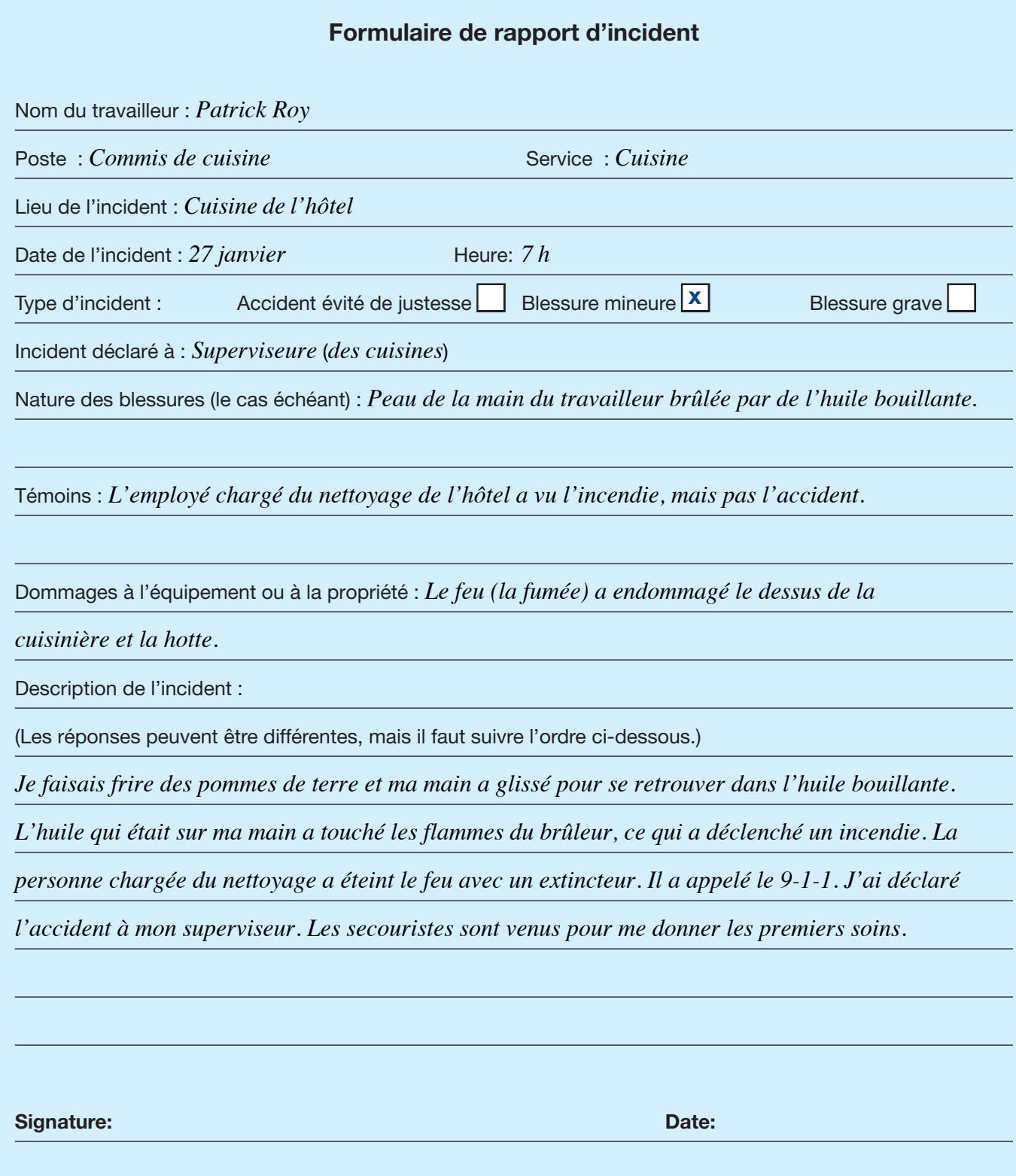

## Mettre le tout ensemble

#### 1 **Feuille de temps de l'employé** (page 21)

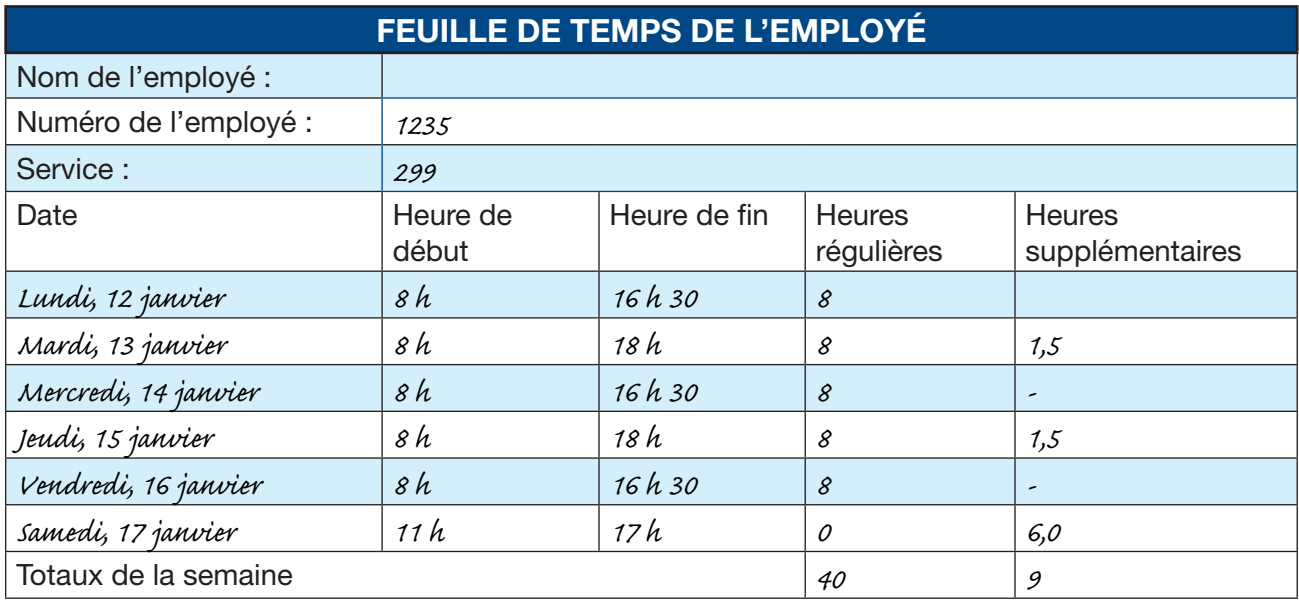

2. Je demande un congé pour des raisons médicales. Je ne pourrai pas travailler du 21 au 28 avril.

3. Rémunération brute =  $798$  \$

#### **Comment trouver la réponse**

40 heures régulières x 15  $$ = 600$  \$ 9 heures supplémentaires x 22 \$ = 198 \$  $600$  \$ + 198 \$ = 798 \$ La rémunération brute (totale) est 798 \$.